# **Лабораторна робота № 2**

# **ОПТИМІЗАЦІЯ ЦІЛЬОВОЇ ФУНКЦІЇ ІНФОРМАЦІЙНО-ВИМІРЮВАЛЬНОЇ СИСТЕМИ МЕТОДОМ ГРАДІЄНТА**

## **Мета роботи:**

- ознайомитися з методом знаходження екстремуму цільової функції, що оснований на використанні її градієнта;
- дослідити процес рішення оптимізаційної задачі для цільової функції двох змінних  $Q(x_1, x_2)$ ;
- одержати залежність обчислювальних витрат на пошук екстремуму від параметрів алгоритму пошуку;
- оцінити ефективність методу градієнта шляхом порівняння обчислювальних витрат на пошук рішення при використанні даного методу і методів з попередніх лабораторних робіт.

### **2.1. Основні теоретичні відомості**

Метод градієнта є одним з найбільш ефективних методів оптимізації, оскільки вибір точок траєкторії пошуку екстремуму здійснюється по лінії градієнта, вздовж якої цільова функція Q найбільш швидко змінюється.

Для опису методу будемо використовувати геометричну модель, в якій рішення задачі є точкою в N-вимірному просторі параметрів, а цільова функція є гіперповерхнею в N+1-вимірному просторі.

Процес пошуку рішення здійснюється шляхом послідовного переміщення робочої точки  $X_{\sf po 6}$  у просторі параметрів так, щоб кожне її нове положення відповідало наближенню до точки екстремуму, тобто до точки  $\, \mathrm{X}_{\mathrm{om}} \,$ , у якій цільова функція досягає екстремуму.

Початкове положення робочої точки в задачі безумовної оптимізації може бути обране довільно чи з урахуванням апріорної інформації про властивості досліджуваної системи. Переміщення робочої точки в нове положення називають кроком пошуку. Для виконання кроку необхідно визначити напрямок переміщення і його величину. Для рішення цієї задачі на початку кожного кроку виконується дослідження поводження цільової функції в околі робочої точки. З цією метою обчислюється значення цільової функції в декількох точках простору параметрів, положення яких пов'язане з положенням робочої точки.

Таким чином, рішення оптимізаційної задачі представляє собою багатокроковий процес, кожен крок якого полягає у виконанні наступних дій:

1. **Пошук,** який виконується з метою оцінки властивостей функції Q в околі робочої точки.

2. **Аналіз результатів пошуку.** На цьому етапі виконується перевірка умов закінчення процесу пошуку. Умови закінчення пошуку формулюються різним образом у кожному з методів, але усі вони еквівалентні такій умові: у заданому околі робочої точки не існує точок, для яких значення функції Q більше (якщо екстремум є максимумом) чи менше (якщо екстремум є мінімумом), ніж Q( $\text{X}_\text{po6}$ ). Якщо умови закінчення пошуку не виконуються, то за результатами пошуку визначається напрямок і величина переміщення робочої точки в нове положення.

3. **Переміщення робочої точки**. Робоча точка одержує нові координати в просторі параметрів і цим завершується виконання кроку пошуку. Для нового положення робочої точки реалізуються перераховані вище етапи. Пошук продовжується доти, поки на деякому кроці не буде виконана умова його закінчення.

Розглянутий у лабораторній роботі метод градієнта відноситься до методів першого порядку, в яких для організації пошуку екстремуму використовується не тільки значення функції Q(X) у різних точках простору параметрів, але і значення її часткових похідних у точці X<sub>роб</sub>. Ці похідні характеризують швидкість зміни функції Q вздовж напрямів координатних осей. Напрямок найбільш швидкої зміни функції Q характеризується при цьому вектором, проекції якого на координатні осі дорівнюють значенням відповідних часткових похідних функції Q. Такий вектор відомий у математичному аналізі як вектор градієнта G(X).

Якщо позначити координати робочої точки на і-му кроці вектором  $X_i$ , то зміст розглянутого методу визначається виразом:

$$
X_{i+1} = X_i + G(X_i),
$$

де  $X_{i+1}$  – наступна  $i+1$  точка траєкторії пошуку;

 $\mathrm{G(X_{i})}$  – вектор градієнта, обчислений у точці  $\mathrm{X_{i}}$ .

Даний вираз визначає процедуру пошуку максимуму функції Q (робоча точка переміщається в просторі параметрів на величину вектора градієнта). При пошуку мінімуму функції переміщення робочої точки здійснюється в бік, протилежний напрямку градієнта функції, на величину антиградієнта (тобто вектора -  $G(X_i)$ ).

На практиці переміщення робочої точки здійснюють не на всю довжину вектора  $\, {\bf G} ({\bf X_i})$  , а лише на деяку її частину, обумовлену константою h, тобто:

$$
X_{i+1} = X_i + hG(X_i),
$$

Умовою закінчення пошуку в даному методі може бути близькість модуля градієнта до нуля, тобто:

$$
|G(X_i)| < \text{eps},
$$

де eps – мала величина, значення якої визначає близькість точки траєкторії пошуку до екстремуму (у точці екстремуму  $\rm G(X_{_{OIII}})$ =0). Значення ерз вибирається в діапазоні  $0,\!001\ldots0,\!01.$ 

### **2.2. Порядок виконання лабораторної роботи**

У лабораторній роботі дослідження методів проводиться на прикладі рішення задачі оптимізації цільової функції двох змінних  $Q(x_1,~x_2)$ , яка задана в явному вигляді. Форма представлення цільової функції – поліном другого порядку:

$$
Q(X_1, X_2) = A_0 + A_1X_1 + A_2X_2 + A_3X_1X_2 + A_4X_1X_1 + A_5X_2X_2
$$

Конкретний вигляд цільової функції визначається значеннями коефіцієнтів полінома  $\rm A_{0} - A_{5}$  (табл. 2.1).

Для дослідження методу пошуку екстремуму в лабораторній роботі необхідно виконати наступні кроки:

1. Ознайомитися з теоретичними відомостями.

2. Виконати рішення оптимізаційної задачі для цільової функції згідно індивідуального варіанту задання (табл. 2.1).

3. За допомогою програми (додаток 2) вирішити задачу відшукання екстремуму заданої функції при різних значеннях  $h = 0.2$ ; 0,4; 0,6; 0,8; 1,0.

4. Побудувати залежність обчислювальних витрат на пошук екстремуму від значення h і визначити оптимальне значення h.

5. Для одного з варіантів рішення задачі побудувати траєкторію пошуку екстремуму для перших 4..5 кроків пошуку.

Зверніть увагу на те, що в програмі (додаток 2) при пошуку мінімуму цільової функції необхідно ввести значення керуючої змінної, що дорівнює -1.

Крім того, потрібно враховувати, що обчислення часткових похідних цільової функції здійснюється в програмі чисельно, тобто шляхом обчислення відношення збільшення цільової функції до збільшення відповідного аргументу. Величину збільшення аргументу  $\Delta\mathrm{X}\,$  слід вибирати в діапазоні 0,001…0,0001. Величину eps, що визначає умову закінчення пошуку, слід вибирати в діапазоні 0,01…0,001.

В процесі пошуку екстремуму при великих значеннях h можлива ситуація, коли на кожному кроці значення цільової функції зростає (при пошуку мінімуму) чи зменшується (при пошуку максимуму). В цьому випадку говорять, що процес пошуку розходиться. Рішення задачі при такому значенні h неможливо. Для зупинки програми в такій ситуації необхідно двічі натиснути комбінацію клавіш Ctrl+Break.

#### **2.3. Контрольні запитання**

1. Дайте геометричну інтерпретацію методів пошуку екстремуму.

2. Назвіть основні ознаки методів оптимізації першого порядку.

3. Дайте характеристику методу градієнта.

4. Як визначається крок зміни аргументів цільової функції в методі градієнта?

5. Що таке вектор градієнта?

6. Як визначається похибка рішення оптимізаційної задачі за методом градієнта?

7. Назвіть основні складові частини алгоритму вирішення оптимізаційної задачі за методом градієнта.

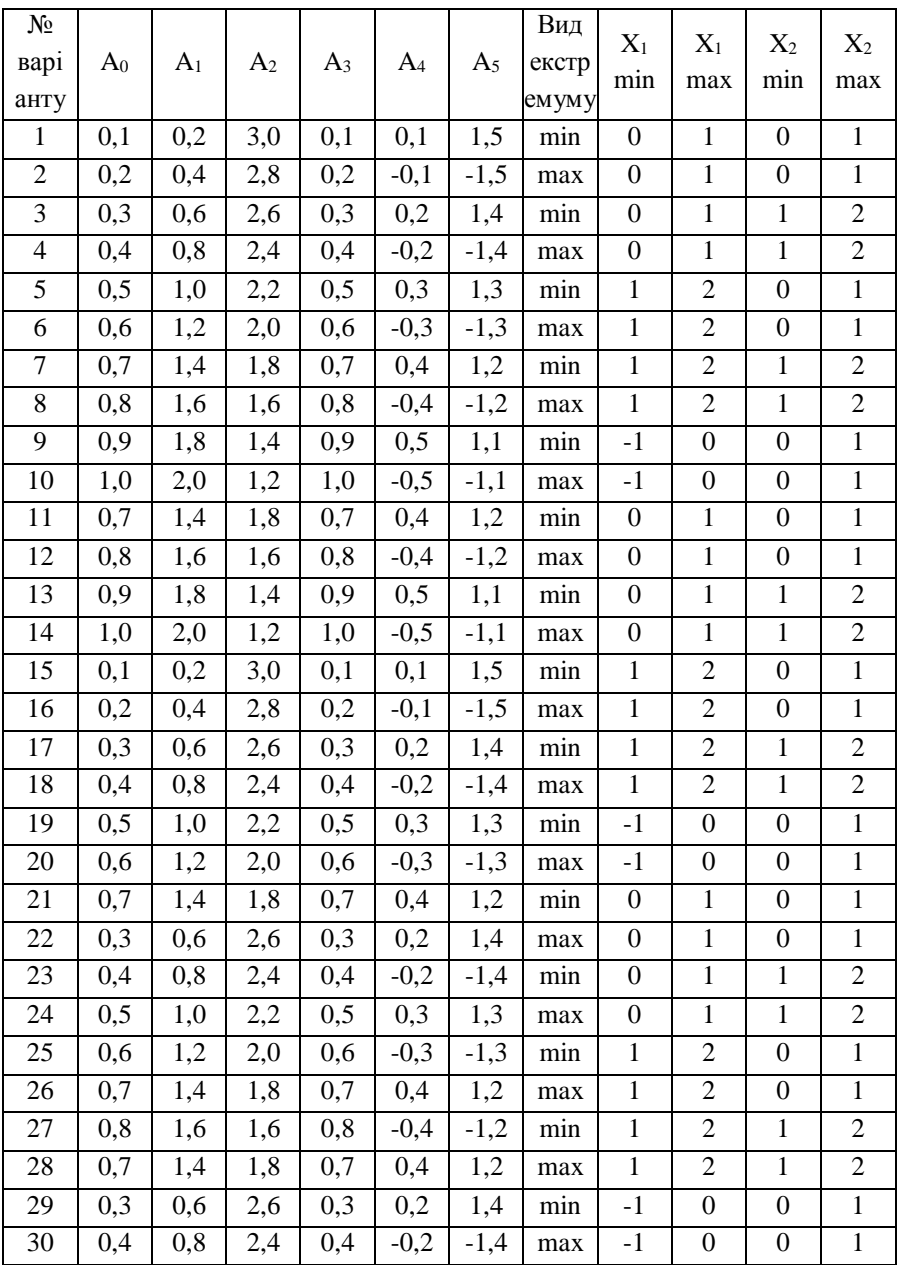

### Таблиця 2.1

#### **2.4. Питання для проведення поточного контролю**

1. Загальна характеристика методу градієнта для оптимізації складних систем.

- 2. Як в методі градієнта визначається крок переміщення робочої точки?
- 3. Послідовність дій на кожному кроці методу градієнта.
- 4. Що характеризують часткові похідні цільової функції?
- 5. Що характеризує градієнт цільової функції?
- 6. Опишіть процедуру пошуку максимуму цільової функції.
- 7. Як в методі градієнта переміщується робоча точка на кожному кроці?
- 8. Умова закінчення пошуку екстремуму в методі градієнта.
- 9. Як задається цільова функція складної системи в лабораторній роботі?
- 10. Як чисельно визначити часткові похідні цільової функції?
- 11. Що таке вектор градієнта?
- 12. Геометрична інтерпретація пошуку екстремуму методом градієнта.

### Приклад програми оптимізація цільової функції системи методом градієнта

```
{пошук екстремуму цільової функції методом градієнта}
uses crt:
label 1, 2, 3, 4;
var X1, X2, X10, X20, DeltaX, Q, dQx1, dQx2, Qopt, X1opt, X2opt,
  DX1opt, DX2opt, ModG, h, Eps:real;
  A:array[0..5] of real;
  Step:array[0..500,1..6] of real;
  i, j, s, ns, N, Control, Control1:integer;
  P:longint;
function Y(X1,X2:real):real;
begin Y:=A[0]+A[1]*X1+A[2]*X2+A[3]*X1*X2+A[4]*X1*X1+A[5]*X2*X2 end;
begin
CIrScr;
Writeln(' Лабораторна робота N 3');
Writeln('
           "Оптимізація цільової функції системи градієнтним методом");
Writeln('по курсу "Теорія синтезу і аналізу складних систем");
WriteLn; WriteLn;
WriteLn('Знайдіть функцію Q(X1,X2), задав коефіцієнти A0-A5 полінома');
WriteLn('Y=A0 + A1*X1 + A2*X2 + A3*X1*X2 + A4*X1^2 + A5*X2^2');
for i=0 to 5 do
 begin
 Write('A',i:1,'='); ReadLn(A[i]);
 end:
Write('Вкажіть вид екстремуму (Max: +1/ Min: -1):'); ReadLn(Control);
Write('Задайте допустиме відхилення градієнта от 0 - Eps:'); ReadLn(Eps);
WriteLn('Задайте величину зміщення точки по координатним осям при визначенні:');
Write('Часткових похідних dQ(X1,X2)/dXi:DeltaX ='); ReadLn(DeltaX);
WriteLn('Задайте початкові координати робочої точки: ');
Write('X10='); ReadLn(X10);
Write('X20='); ReadLn(X20);
3: Write ('Задайте коефіцієнт h, що пов'язує переміщення з модулем градієнта: ');
ReadLn(h);
4:X1:=X10; X2:=X20; P:=0; ModG:=1e9; Q:=1e9;while (ModG > Eps)and(Q \lt\gt Y(X1,X2)) do
 begin
 Q:=Y(X1,X2);dQx1:= (Y(X1 + DeltaX, X2) - Q)/DeltaX;dQx2:= (Y(X1, X2 + DeltaX) - Q)/DeltaX;ModG := Sqrt(sqr(dQx1) + sqr(dQx2));if P \le 500then
```
 begin Step[p,1]:=X1; Step[p,2]:=X2; Step[p,3]:=Q; Step[p,4]:=dQx1; Step[p,5]:=dQx2; Step[p,6]:=ModG\*h; end; Writeln; Writeln('Для робочої точки P с номером ',P:1,' отримано :'); WriteLn('X1=',X1:7:4,'; ''X2=',X2:7:4,'; ','Q(X1,X2)=',Q:7:4,';'); WriteLn(' dQx1/dx1=',dQx1:7:5,'; dQx1/dx2=',dQx1:7:5,';'); WriteLn('Величина модуля градієнта функції Q:Mod(G)=',ModG:6:4,';'); WriteLn('Величина кроку H\*Mod(G):',h\*ModG:6:5,'.');  $P:=P+1$ : X1:=X1 + Control\*h\*dQx1; X2:=X2 + Control\*h\*dQx2; Readln; end; if ModG <= Eps then begin Writeln; Writeln('Робоча точка P с номером ',P-1:2,' представляє рішення!'); WriteLn('X1=',X1:6:3,'; X2=',X2:6:3,'; Q(X1,X2)=',Q:6:4,';'); WriteLn('Величина модуля градієнта функції Q:Mod(G)=',ModG:6:4,';'); WriteLn('Максимальна можлива абсолютна похибка визначення '); WriteLn('Координат точки екстремуму цільової функції Q складає:'); WriteLn('Для координати X1 - ',dQx1\*h:7:5,', для координати X2 - ',dQx2\*h:7:5); WriteLn(' Витрати на пошук (кількість вичислений функції Q):',p\*3:5); X1opt:=(A[2]\*A[3]-2\*A[1]\*A[5])/(4\*A[4]\*A[5]-A[3]\*A[3]); X2opt:=(A[1]\*A[3]-2\*A[2]\*A[4])/(4\*A[4]\*A[5]-A[3]\*A[3]); Qopt:=Y(X1opt,X2opt); Write('Точний розв'язок ( аналітичний ):'); WriteLn('X1opt:',X1opt:6:4,' X2opt:',X2opt:6:4,' Qopt:',Qopt:7:4,';'); WriteLn; Write('Траєкторію пошуку виводити?(1-да/0=нет)'); ReadLn(Control1); if Control1=0 then goto 1; 2:WriteLn('Вкажіть номер точки, починаючи з якої ви хочете'); Write('Вивести траєкторію пошуку: Number='); ReadLn(ns); Write('Вкажіть кількість точок, що виводиться (<=18) в траєкторії: Steps='); ReadLn(s); for i:=ns to ns+s-1 do WriteLn('Step:',i:2,' X1=',Step[i,1]:6:3,' X2=',Step[i,2]:6:3, ' Q=',Step[i,3]:6:3,' dQx1=',Step[i,4]:6:3, ' dQx2=',Step[i,5]:6:3,' ModG\*h=',Step[i,6]:6:3); Write('Виведення результатів продовжити?(1 - так/0 - ні)'); ReadLn(Control1); if Control1 = 1 then goto 2; 1:Write('Повторити розв'язок задачі при новому значенні h ?(1-так/0=ні)');

 ReadLn(Control1); if Control1=1 then goto 3; end else begin Writeln; Writeln('Особливий випадок! Значення цільової функції в поточній точці'); WriteLn('співпадає зі значенням її в попередній точці. Якщо при цьому'); WriteLn('співпадуть модулі градієнтів, то можливе зациклення процесу.'); WriteLn('Доцільне повторення пошуку з використанням іншої '); WriteLn('початкової точки.'); WriteLn('Задайте початкові координати робочої точки: '); Write('X10='); ReadLn(X10); Write('X20='); ReadLn(X20); goto 4; end end.